## 災害廃棄物(漁網)の試験搬入の状況

## H25.09.12 実施

災害廃棄物(漁網)が12日の早朝、箱根町環境センターに到着しました。

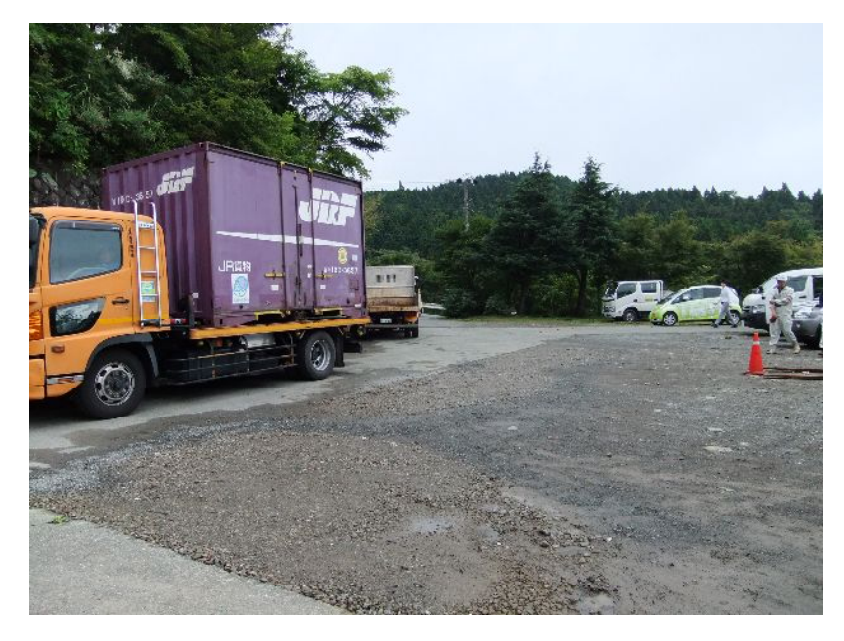

【試験搬入時の作業工程は、次のとおりです。】

- ① フレコンを積載した JR 貨物コンテナの空間線量率を測定
- ② コンテナを開封しフレコンを荷降ろし
- ③ フレコンの周囲の空間線量率を測定
- ④ フレコンを開封し、内容物の確認
- ⑤ フレコンの漁網の空間線量率を測定
- ⑥ フレコンを搬送用トラックに積載し、計量
- ⑦ 最終処分場に埋立
- ① フレコンを積載した JR 貨物コンテナの空間線量率を測定

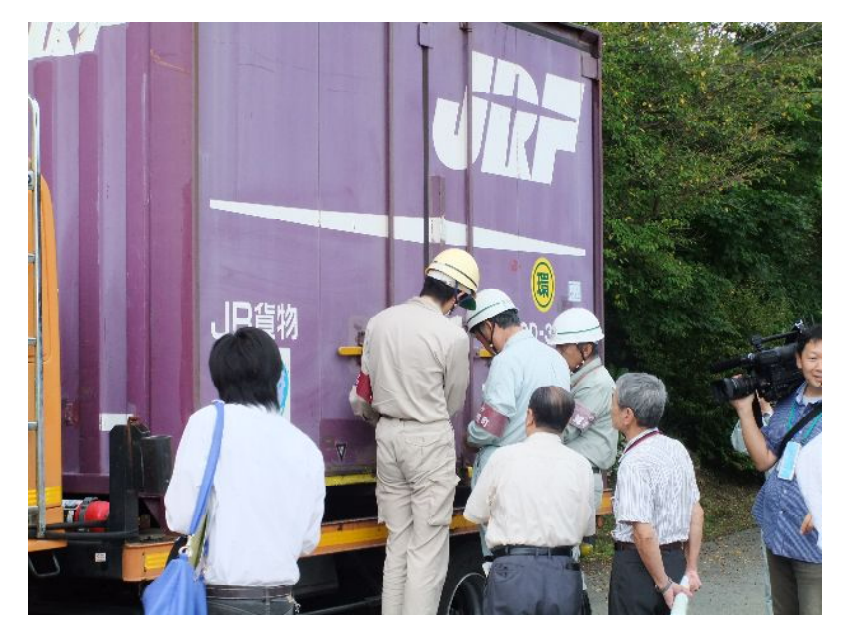

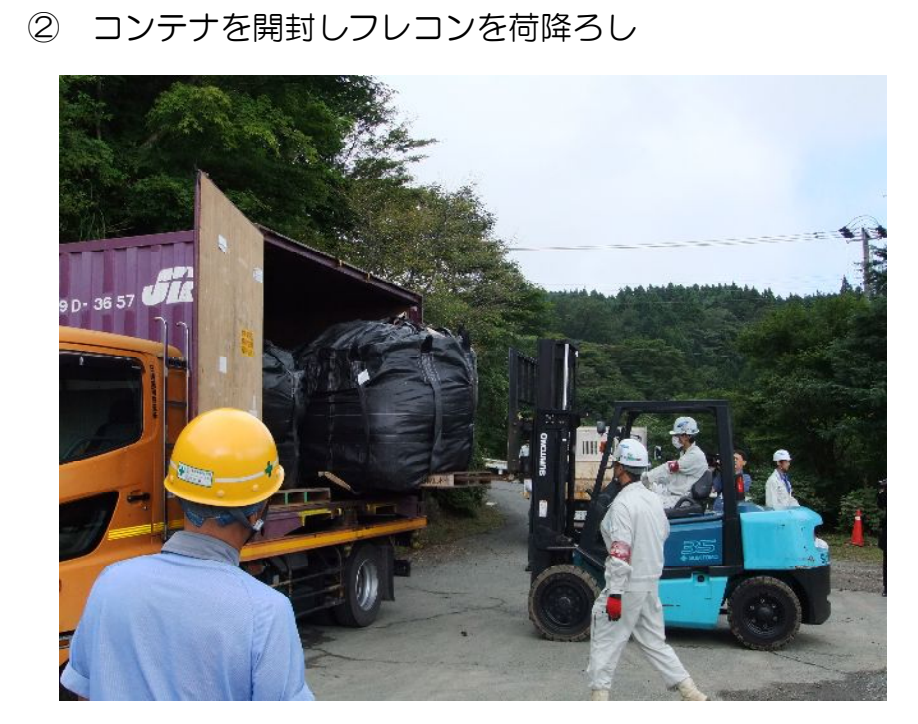

③ フレコンの周囲の空間線量率を測定

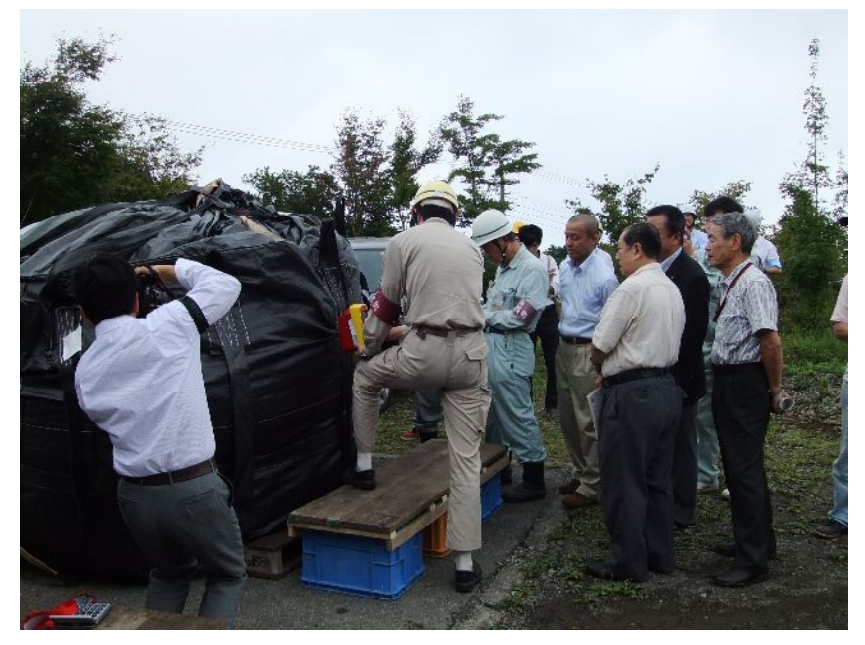

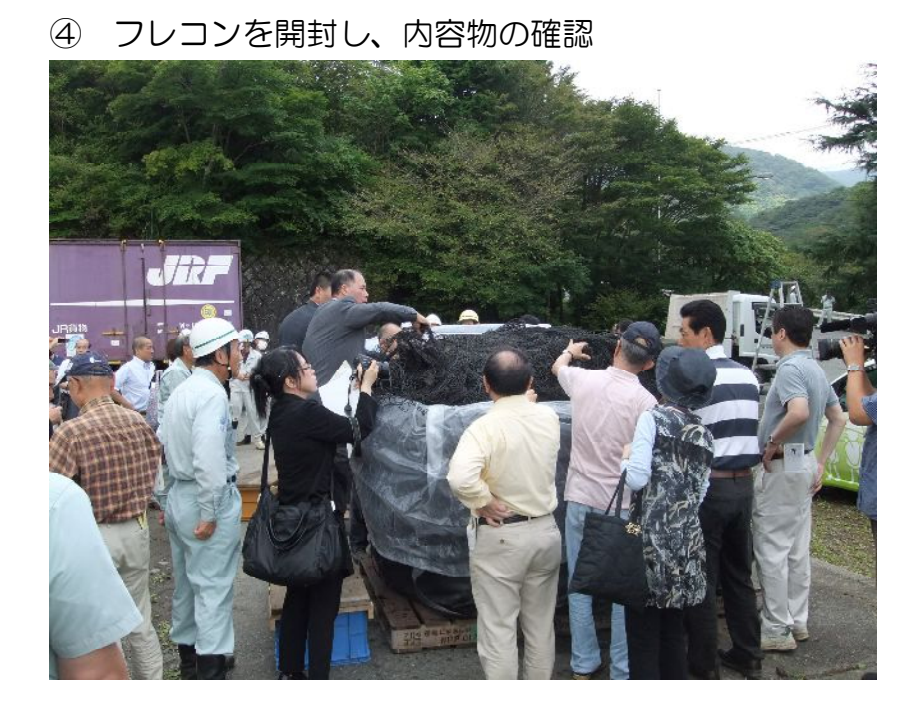

⑤ フレコンの漁網の空間線量率を測定

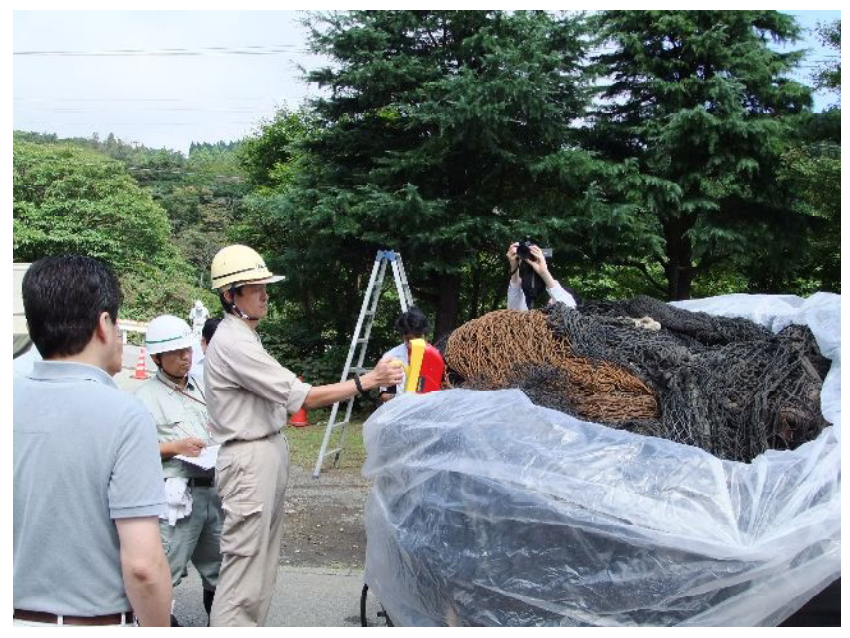

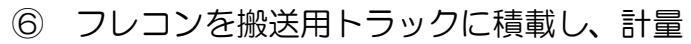

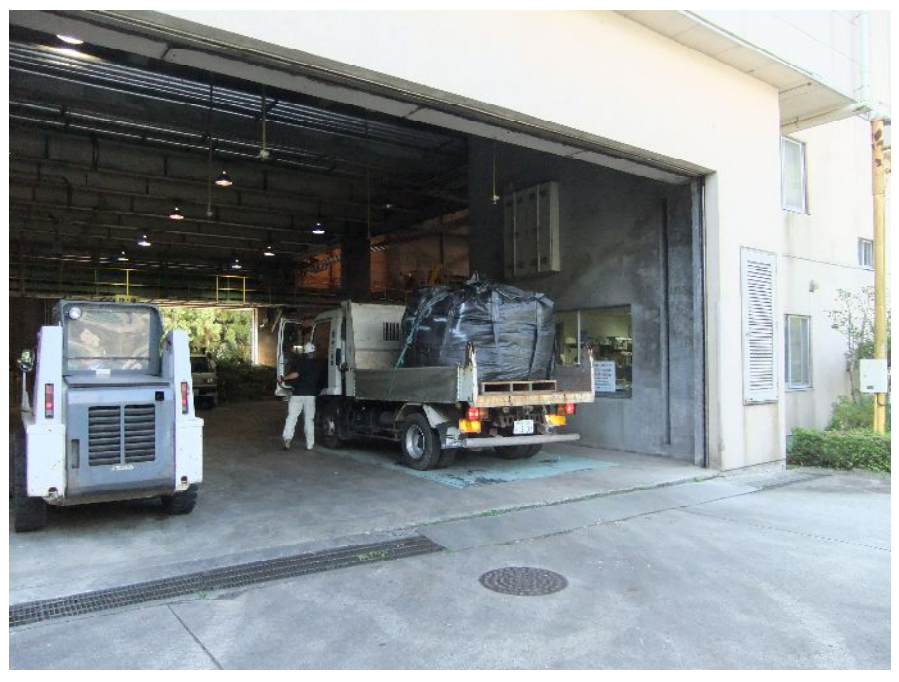

⑦ 最終処分場に埋立

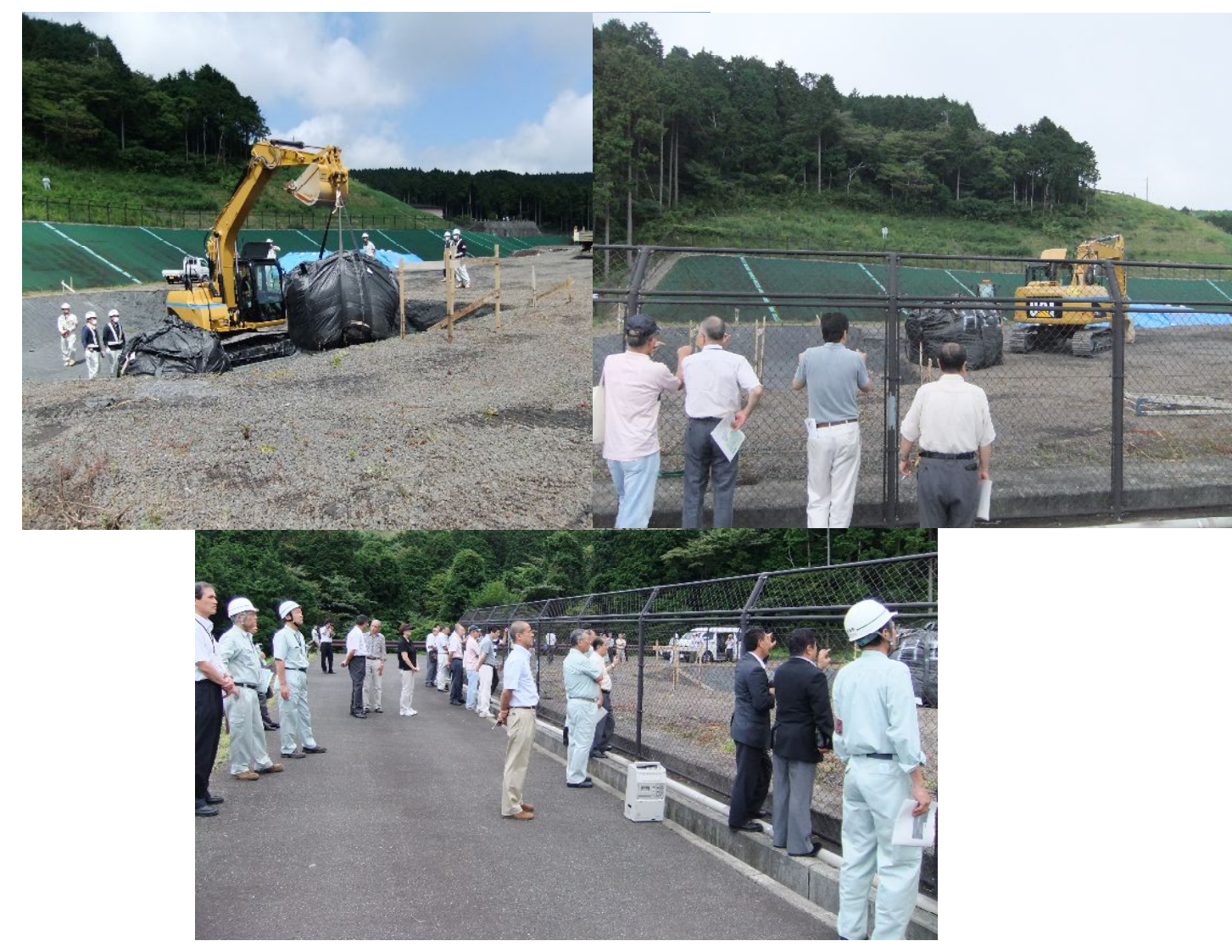